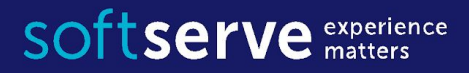

### Data Parallelism Patterns

# Task Parallel Library

2016-07-19 by O. Shvets Reviewed by S. Diachenko

- •Introduction to Parallel Programming
- •Parallel Loops
- •Parallel Aggregation

# **•Introduction to Parallel Programming**

- •Parallel Loops
- •Parallel Aggregation

# Multicore system features

- Hardware trends predict more cores instead of faster clock speeds
- One core is loaded at 100%, the rest of the cores are inactive
- Solution parallel multithreaded programming
- The complexities of multithreaded programming
	- Thread creation
	- Thread synchronization
	- Hard reproducible bugs

# Potential parallelism

- Some parallel applications can be written for specific hardware
	- For example, creators of programs for a console gaming platform have detailed knowledge about the hardware resources that will be available at run time (number of cores, details of the memory architecture)
- In contrast, when you write programs that run on general-purpose computing platforms you may not always know how many cores will be available
- With potential parallelism applications will run
	- fast on a multicore architecture
		- The degree of parallelism is not encoded tough to get a win on the future multicore processors
	- the same speed as a sequential program when there is only one core available

# Parallel programming patterns aspects

- Decomposition
- Coordination
- Scalable Sharing

# **Decomposition**

- Tasks are sequential operations that work together to perform a larger operation
- Tasks are not threads
	- While a new thread immediately introduces additional concurrency to your application, a new task introduces only the potential for additional concurrency
	- A task's potential for additional concurrency will be realized only when there are enough available cores
- Tasks must be
	- large (running for a long time)
	- independent
	- numerous (to load all the cores)

# Coordination

- Tasks that are independent of one another can run in parallel
- Some tasks can begin only after other tasks complete
- The order of execution and the degree of parallelism are constrained by
	- control flow (the steps of the algorithm)
	- data flow (the availability of inputs and outputs)
- The way tasks are coordinated depends on which parallel pattern you use

# Scalable sharing of data

- Tasks often need to share data
- Synchronization of tasks
	- Every form of synchronization is a form of serialization
	- Adding synchronization (locks) can reduce the scalability of your application
	- Locks are error prone (deadlocks) but necessary in certain situations (as the goto statements of parallel programming)
- Scalable data sharing techniques:
	- use of immutable, readonly data
	- limiting your program's reliance on shared variables
	- introducing new steps in your algorithm that merge local versions of mutable state at appropriate checkpoints
- Techniques for scalable sharing may involve changes to an existing algorithm

# Parallel programming design approaches

- Understand your problem or application and look for potential parallelism across the entire application as a whole
- Think in terms of data structures and algorithms; don't just identify bottlenecks
- Use patterns

# Concurrency & parallelism

- Concurrency is a concept related to multitasking and asynchronous input-output (I/O)
	- multiple threads of execution that may each get a slice of time to execute before being preempted by another thread, which also gets a slice of time
	- to react to external stimuli such as user input, devices, and sensors
	- operating systems and games, by their very nature, are concurrent, even on one core
- The goal of concurrency is to prevent thread starvation

# Concurrency & parallelism

- With parallelism, concurrent threads execute at the same time on multiple cores
- Parallel programming focuses on improving the performance of applications that use a lot of processor power and are not constantly interrupted when multiple cores are available
- The goal of parallelism is to maximize processor usage across all available cores

# The limits of parallelism

• Amdahl's law says that no matter how many cores you have, the maximum speedup you can ever achieve is (1 / percent of time spent in sequential processing)

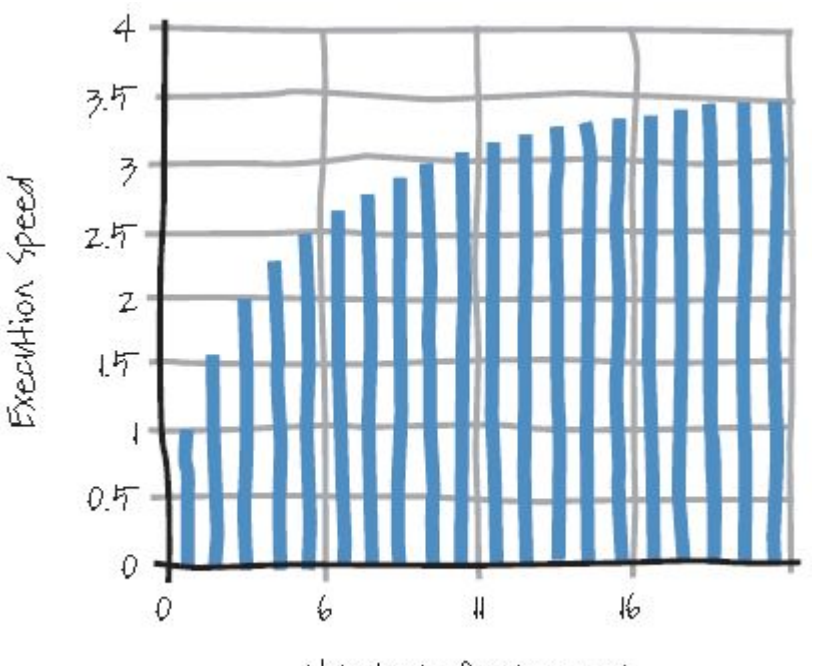

Number of processors

# Parallel programming tips

- Whenever possible, stay at the highest possible level of abstraction and use constructs or a library that does the parallel work for you
- Use your application server's inherent parallelism; for example, use the parallelism that is incorporated into a web server or database
- Use an API to encapsulate parallelism, such as Microsoft Parallel Extensions for .NET (TPL and PLINQ)
	- These libraries were written by experts and have been thoroughly tested; they help you to avoid many of the common problems that arise in parallel programming
- Consider the overall architecture of your application when thinking about how to parallelize it

# Parallel programming tips

- Use patterns
- Restructuring your algorithm (for example, to eliminate the need for shared data) is better than making low-level improvements to code that was originally designed to run serially
- Don't share data among concurrent tasks unless absolutely necessary
	- If you do share data, use one of the containers provided by the API you are using, such as a shared queue
- Use low-level primitives, such as threads and locks, only as a last resort
	- Raise the level of abstraction from threads to tasks in your applications

# Code examples of this presentation

- Based on the .NET Framework 4
- Written in C #
- Use
	- Task Parallel Library (TPL)
	- Parallel LINQ (PLINQ)

# •Introduction to Parallel Programming **•Parallel Loops**

•Parallel Aggregation

### SOftserve experience

# Parallel programming patterns

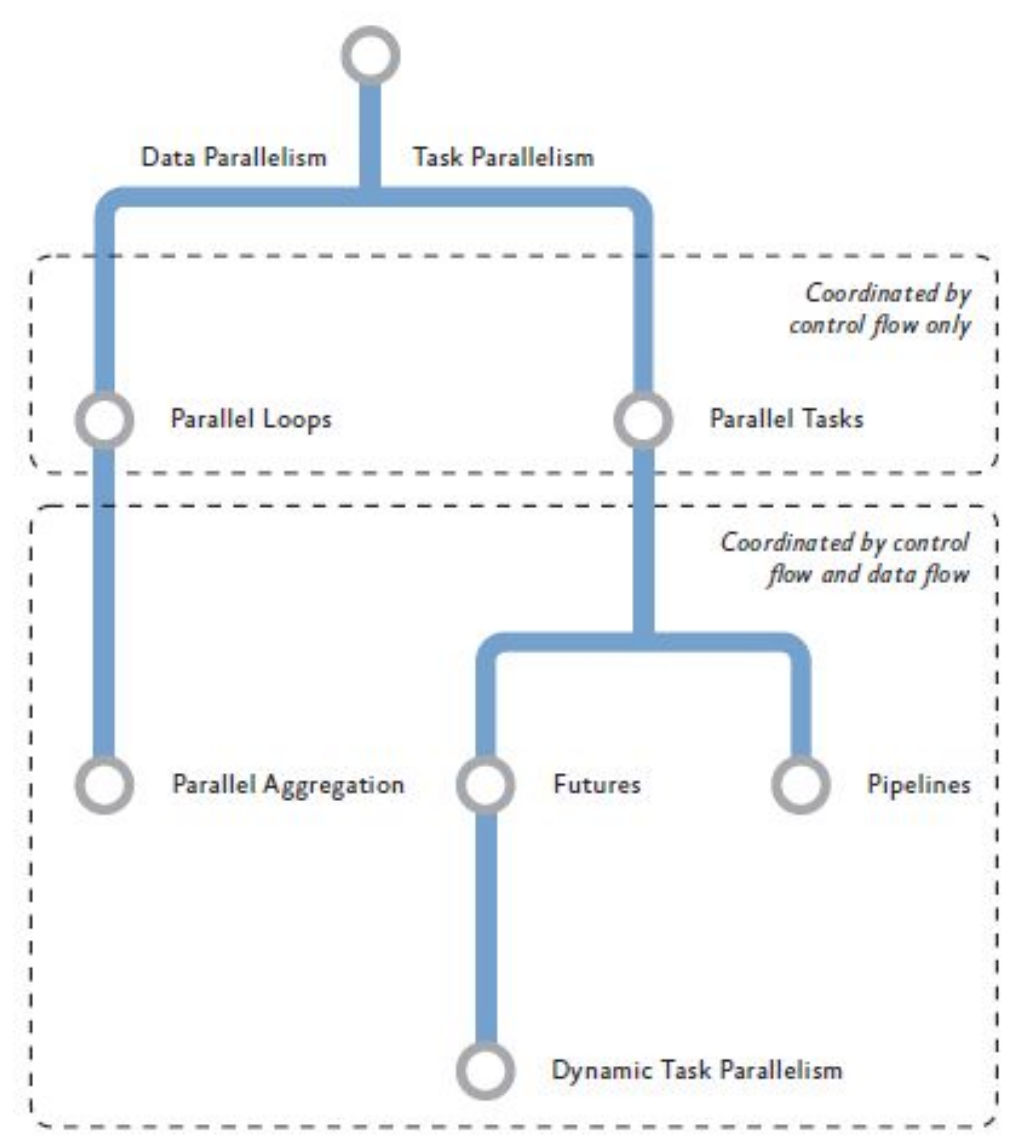

# Parallel Loops

- Use the Parallel Loop pattern when you need to perform the same independent operation for each element of a collection or for a fixed number of iterations
	- The steps of a loop are independent if they don't write to memory locations or files that are read by other steps
	- The word "independent" is a key part of the definition of this pattern
- Unlike a sequential loop, the order of execution isn't defined for a parallel loop

# Parallel.For

```
int n = ...for (int i = 0; i < n; i++)\{H \sim<sup>1</sup>
int n = ...Parallel.For(0, n, i =ſ
  H \dots\rangle);
```
Parallel.For(int fromInclusive, int toExclusive, Action<int>body);

#### SOftserve **experience**

# Parallel.ForEach

```
IEnumerable < MyObject&gt; myEnumerable = ...
```

```
foreach (var obj in myEnumerable)
 H \dotsλ
```

```
IEnumerable<MyObject> myEnumerable = ...
```

```
Parallel.ForEach(myEnumerable, obj =>
\{H \dots\};
```
ForEach<TSource>(IEnumerable<TSource> source, Action<TSource>body);

# Parallel LINQ (PLINQ)

- Almost all LINQ-to-Objects expressions can easily be converted to their parallel counterpart by adding a call to the AsParallel extension method
- PLINQ's ParallelEnumerable class has close to 200 extension methods that provide parallel queries for ParallelQuery<T> objects

```
IEnumerable<MyObject> source = ...
11 LINQ
var query1 = from i in source select Normalize(i);
// PLINQ
var query2 = from i in source.AsParallel()
                                        select Normalize(i);
```
# PLINQ ForAll

- Use PLINQ's ForAll extension method in cases where you want to iterate over the input values but you don't want to select output values to return
- The ForAll extension method is the PLINQ equivalent of Parallel.ForEach
- It's important to use PLINQ's ForAll extension method instead of giving a PLINQ query as an argument to the Parallel. For Each method

 $I$ Enumerable<MyObject> myEnumerable = ...

```
myEnumerable.AsParallel().ForAll(obj => DoWork(obj));
```
# **Exceptions**

- The .NET implementation of the Parallel Loop pattern ensures that exceptions that are thrown during the execution of a loop body are not lost
	- For both the Parallel.For and Parallel.ForEach methods as well as for PLINQ, exceptions are collected into an AggregateException object and rethrown in the context of the calling thread

# Parallel loops variations

- Parallel loops
	- 12 overloaded methods for Parallel.For
	- 20 overloaded methods for Parallel.ForEach
	- PLINQ has close to 200 extension methods
- Parallel loops options
	- a maximum degree of parallelism
	- hooks for external cancellation
	- monitor the progress of other steps (for example, to see if exceptions are pending)
	- manage task-local state

### SOftserve **experience**

# Dependencies between loop iterations

• Writing to shared variables

```
for(int i = 1; i < n; i++)
 total += data[i];
```
• Using properties of an object model

```
for(int i = 0; i < n; i++)SomeObject[i].Parent.Update();
```
# Dependencies between loop iterations

- Referencing data types that are not thread safe
- Loop-carried dependence

SOftserve experience

for(int i = 1; i < N; i++)  $data[i] = data[i] + data[i - 1];$ 

• Sometimes, it's possible to use a parallel algorithm in cases of loop-carried dependence (parallel scan and parallel dynamic programming are examples of these patterns)

### SOftserve experience

# Breaking out of loops early

• Sequential iteration

```
int n = ...for (int i = 0; i < n; i++)ſ
  11 ...
   if \left(\frac{4}{3} \times \frac{1}{2}\right) stopping condition is true \frac{4}{3})
      break;
```
• With parallel loops more than one step may be active at the same time, and steps of a parallel loop are not necessarily executed in any predetermined order

#### SOftserve **experience**

# Parallel Break

• Use Break to exit a loop early while ensuring that lower-indexed steps complete

```
int n = ...Parallel.For(0, n, (i, loopState)\{H \dotsif (1^* stopping condition is true */f
    loopState.Break();
    return;
 3
\});
```

```
Parallel.For(int fromInclusive,
             int toExclusive,
             Action<int, ParallelLoopState> body);
```
# Parallel Break

- Calling Break doesn't stop other steps that might have already started running
- To check for a break condition in long-running loop bodies and exit that step immediately
	- ParallelLoopState.LowestBreakIteration.HasValue == true
	- ParallelLoopState.ShouldExitCurrentIteration == true
- Because of parallel execution, it's possible that more than one step may call Break
	- In that case, the lowest index will be used to determine which steps will be allowed to start after the break occurred
- The Parallel.ForEach method also supports the loop state Break method

# ParallelLoopResult

```
int n = ...var result = new double[n];
var loopResult = Parallel.For(0, n, (i, loopState) =>
\{if (1^* break condition is true */)€
      loopState.Break();
      return;
   <sup>}</sup>
   result[i] = Dokork(i);\};
if (!loopResult.IsCompleted &&
        loopResult.LowestBreakIteration.HasValue)
ſ
   Console.WriteLine("Loop encountered a break at {0}",
                       loopResult.LowestBreakIteration.Value);
}
```
# Parallel Stop

• Use Stop to exit a loop early when you don't need all lower-indexed iterations to run before terminating the loop

```
var n = ...var loopResult = Parallel.For(0, n, (i, loopState) =>
\{if (1^* stopping condition is true */)ſ
      loopState.Stop();
      return;
   \mathcal{F}result[i] = Dokork(i);\});
if (!loopResult.IsCompleted &&
     (loopResult.LowestBreakIteration.HasValue)
   Console.WriteLine("Loop was stopped");
```
#### SOftserve experience

# External Loop Cancellation

 $\{$ 

```
void DoLoop(CancellationTokenSource cts)
 int n = ...CancellationToken token = cts.Token;
 var options = new ParallelOptions
                         { CancellationToken = token };
  try
   Parallel.For(0, n, options, (i) =>
    \left\{ \right.H \dots// ... optionally check to see if cancellation happened
     if (token. IsCancellationRequested)
      \{// ... optionally exit this iteration early
         return;
      3
   \});
  λ
 catch (OperationCanceledException ex)
     // ... handle the loop cancellation
 3
```
# Special handling of small loop bodies

```
int n = ...double[] result = new double[n];Parallel.ForEach(Partitioner.Create(0, n),
    (range)\{for (int i = range[Iem1; i < range[Item2; i++)€
        // very small, equally sized blocks of work
         result[i] = (double)(i * i);}
   \};
```
Parallel.ForEach<TSource>(

Partitioner<TSource> source, Action<TSource>body);

# Special handling of small loop bodies

- The number of ranges that will be created by a Partitioner object depends on the number of cores in your computer
- The default number of ranges is approximately three times the number of those cores
- You can use an overloaded version of the Partitioner.Create method that allows you to specify the size of each range

```
double[] result = new double[1000000];Parallel.ForEach(Partitioner.Create(0, 1000000, 50000),
    (range) =>
       for (int i = range.Item1; i < range.Item2; i++)f.
         // small, equally sized blocks of work
         result[i] = (double)(i * i);\});
```
# Controlling the degree of parallelism

- You usually let the system manage how iterations of a parallel loop are mapped to your computer's cores, in some cases, you may want additional control
	- Reducing the degree of parallelism is often used in performance testing to simulate less capable hardware
	- Increasing the degree of parallelism to a number larger than the number of cores can be appropriate when iterations of your loop spend a lot of time waiting for I/O operations to complete

```
var n = ...var options = new ParallelOptions()
                      { MaxDegreeOfParallelism = 2};
Parallel.For(0, n, options, i =>
ſ
 11 ...
});
```
# Controlling the degree of parallelism

• The PLINQ query in the code example will run with a maximum of eight tasks at any one time

```
IEnumerable<T> myCollection = // ...myCollection.AsParallel()
            .WithDegreeOfParallelism(8)
            .ForAll(obj => /* ... */);
```
• If you specify a larger degree of parallelism, you may also want to use the ThreadPool class's SetMinThreads method so that these threads are created without delay

# Task-local state in a loop body

- Sometimes you need to maintain thread-local state during the execution of a parallel loop
	- For example, you might want to use a parallel loop to initialize each element of a large array with random values

```
ForEach<TSource, TLocal>(
  OrderablePartitioner<TSource> source,
  ParallelOptions parallelOptions,
   Func<TLocal> localInit,
   Func<TSource, ParallelLoopState, TLocal, TLocal> body,
   Action<TLocal> localFinally)
```
## Random initialization of the large array

```
int numberOfSteps = 10000000;double[] result = new double[numberOfSteps];Parallel.ForEach(
     Partitioner.Create(0, numberOfSteps),
     new ParallelOptions(),
     () \Rightarrow \{ return new Random(MakeRandomSeed()); \},(range, loopState, random) =>
       for (int i = range.Item1; i < range.Item2; i++)result[i] = random<br>
: NextDouble();return random;
     },
     \Rightarrow {});
```
# Random class in parallel

- Calling the default Random constructor twice in short succession may use the same random seed
	- Provide your own random seed to prevent duplicate random sequences
- The Random class isn't the right random generator for all simulation scenarios
- If your application really requires statistically robust pseudorandom values, you should consider using the RNGCryptoService Provider class or a third-party library

### Using a custom task scheduler

• You can substitute custom task scheduling logic for the default task scheduler that uses ThreadPool worker threads

```
int n = ...TaskScheduler myScheduler = \ldotsvar options = new ParallelOptions()
                        \{ TaskScheduler = myScheduler \};
Parallel.For(0, n, options, i \Rightarrow\{H \dots\}:
```
• It isn't possible to specify a custom task scheduler for PLINQ queries

## Anti-Patterns

- Step size other than one
- Hidden loop body dependencies
- Small loop bodies with few iterations
- Processor oversubscription and undersubscription
- Mixing the Parallel class and PLINQ
- Duplicates in the input enumeration

# Parallel loops design notes

- Adaptive partitioning
	- Parallel loops in .NET use an adaptive partitioning technique where the size of units of work increases over time
	- Adaptive partitioning is able to meet the needs of both small and large input ranges
- Adaptive concurrency
	- The Parallel class and PLINQ work on slightly different threading models in the .NET Framework 4
- Support for nested loops
- Support for server applications
	- The Parallel class attempts to deal with multiple AppDomains in server applications in exactly the same manner that nested loops are handled
	- If the server application is already using all the available thread pool threads to process other ASP.NET requests, a parallel loop will only run on the thread that invoked it
- •Introduction to Parallel Programming
- •Parallel Loops

# **•Parallel Aggregation**

### SOftserve experience

# Parallel programming patterns

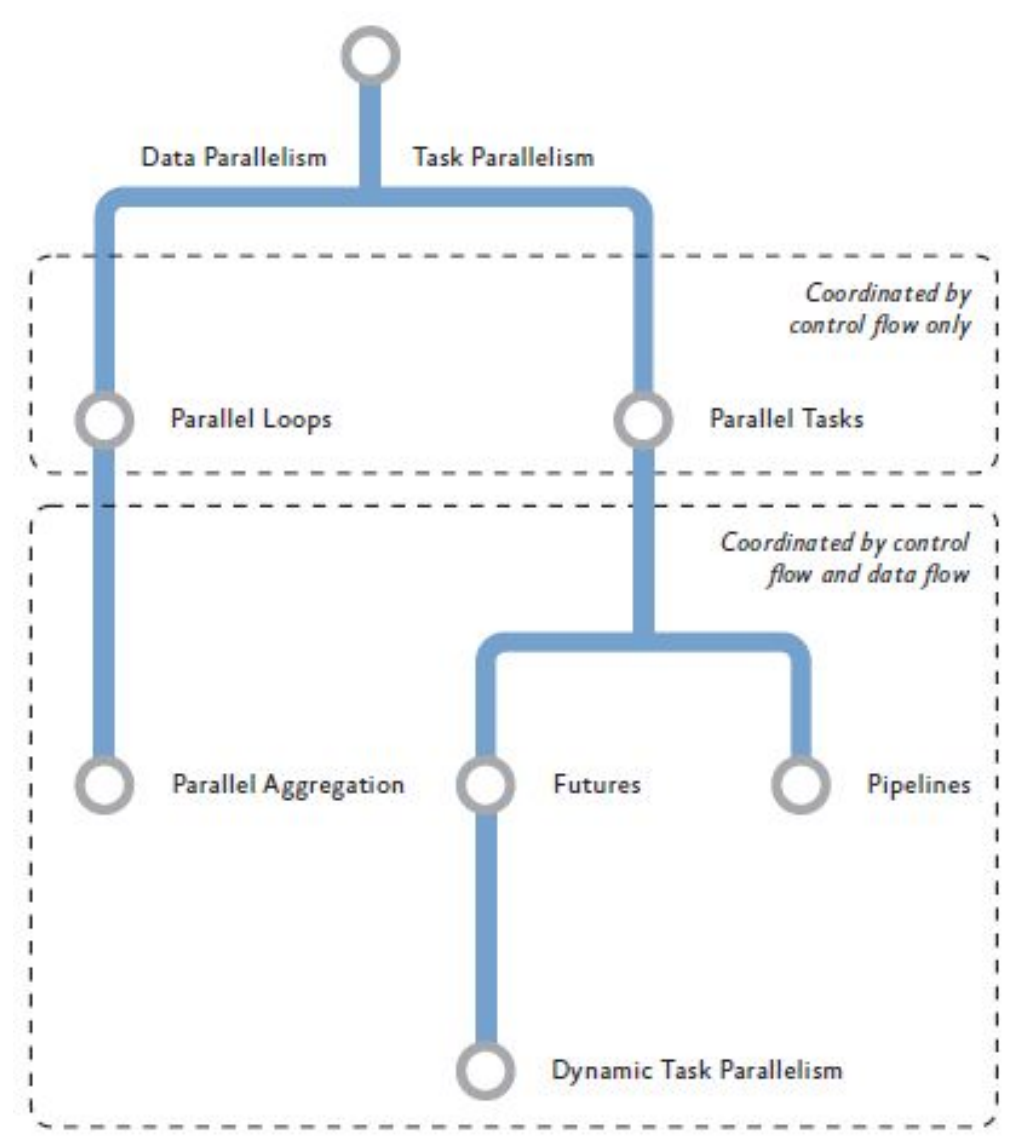

# The Parallel Aggregation pattern

SOftserve experience

- The pattern is more general than calculating a sum
	- It works for any binary operation that is associative
	- The .NET implementation expects the operations to be commutative
- The pattern uses unshared, local variables that are merged at the end of the computation to give the final result
	- Using unshared, local variables for partial, locally calculated results is how the steps of a loop can become independent of each other
	- Parallel aggregation demonstrates the principle that it's usually better to make changes to your algorithm than to add synchronization primitives to an existing algorithm

# Calculating a sum

• Sequential version

```
double[] sequence = ...double sum = 0.0d;for (int i = 0; i \lt sequence. Length; i++)sum += Normalize(sequence[i]);
ł
return sum;
```
#### • LINQ expression

```
double[] sequence = ...return (from x in sequence select Normalize(x)). Sum();
```
# Calculating a sum

• PLINQ

```
double[] sequence = ...return (from x in sequence.AsParallel()
        select \ Normalize(x)). Sum();
```
- PLINQ has query operators that count the number of elements and calculate the average, maximum, or minimum
- PLINQ also has operators that create and combine sets (duplicate elimination, union, intersection, and difference), transform sequences (concatenation, filtering, and partitioning) and group (projection)
- If PLINQ's standard query operators aren't what you need, you can also use the Aggregate extension method to define your own aggregation operators

 $double[] sequence = ...$ 

return (from x in sequence. As Parallel() select Normalize $(x)$ )

.Aggregate(1.0d,  $(y1, y2)$  =>  $y1 * y2$ );

# Parallel aggregation pattern in .NET

- PLINQ is usually the recommended approach
- You can also use Parallel.For or Parallel.ForEach to implement the parallel aggregation pattern
	- The Parallel.For and Parallel.ForEach methods require more complex code than PLINQ

# Using PLINQ aggregation with range selection

• The PLINQ Aggregate extension method includes an overloaded version that allows a very general application of the parallel aggregation pattern

```
Aggregate<TSource, TAccumulate, TResult>(
 this ParallelQuery<TSource> source,
  Func<TAccumulate> seedFactory,
  Func<TAccumulate, TSource, TAccumulate> updateAccumulatorFunc,
  Func<TAccumulate, TAccumulate, TAccumulate>
                                         combineAccumulatorsFunc,
  Func<TAccumulate, TResult> resultSelector);
```
# Design notes

#### • Aggregation using Parallel For and ForEach

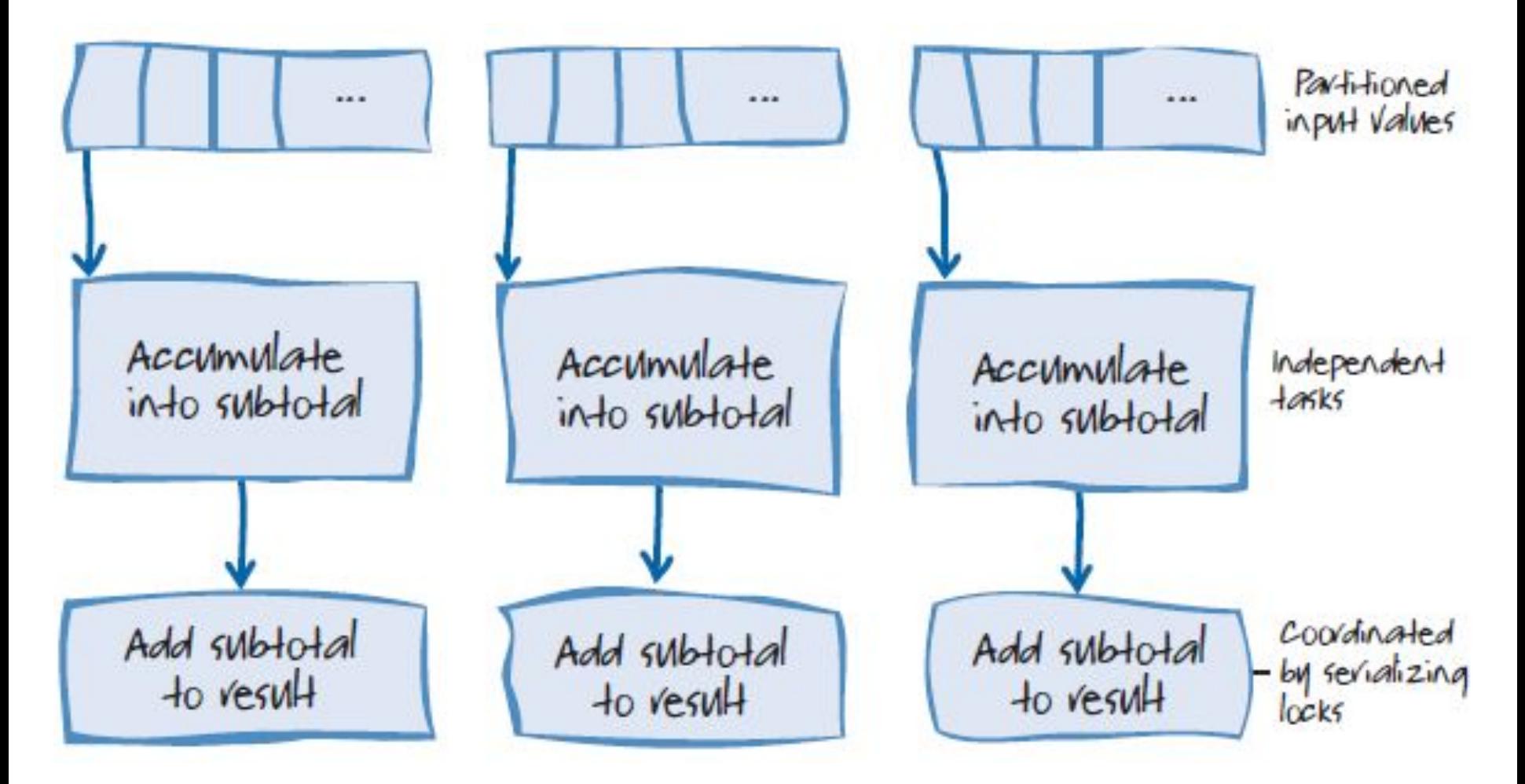

# Design notes

• Aggregation in PLINQ does not require the developer to use locks

- The final merge step is expressed as a binary operator that combines any two partial result values (that is, two of the subtotals) into another partial result
- Repeating this process on subsequent pairs of partial results eventually converges on a final result
- One of the advantages of the PLINQ approach is that it requires less synchronization, so it's more scalable

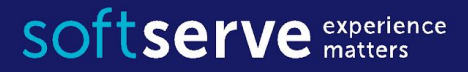

# Task Parallel Library Data Parallelism Patterns

**USA HQ** Toll Free: 866-687-3588 Tel: +1-512-516-8880

**Ukraine HQ** Tel: +380-32-240-9090

**Bulgaria** Tel: +359-2-902-3760